\*---A macro to Detach add-ins \*---Use the /Range Name Label Right {End} {Down} <ENTER> to define the range names in this column (starts with the \Z macro name) \*---Hold the <ALT> key and press <Z> to activate the macro \*---Use Ctrl-Break to quit the macro ! ! \* \* \* A LOTUS 2.2 MACRO ONLY \* \* \* !  $\angle Z$  {BREAKON} ADDINDTH /AD{name}{?}~Q

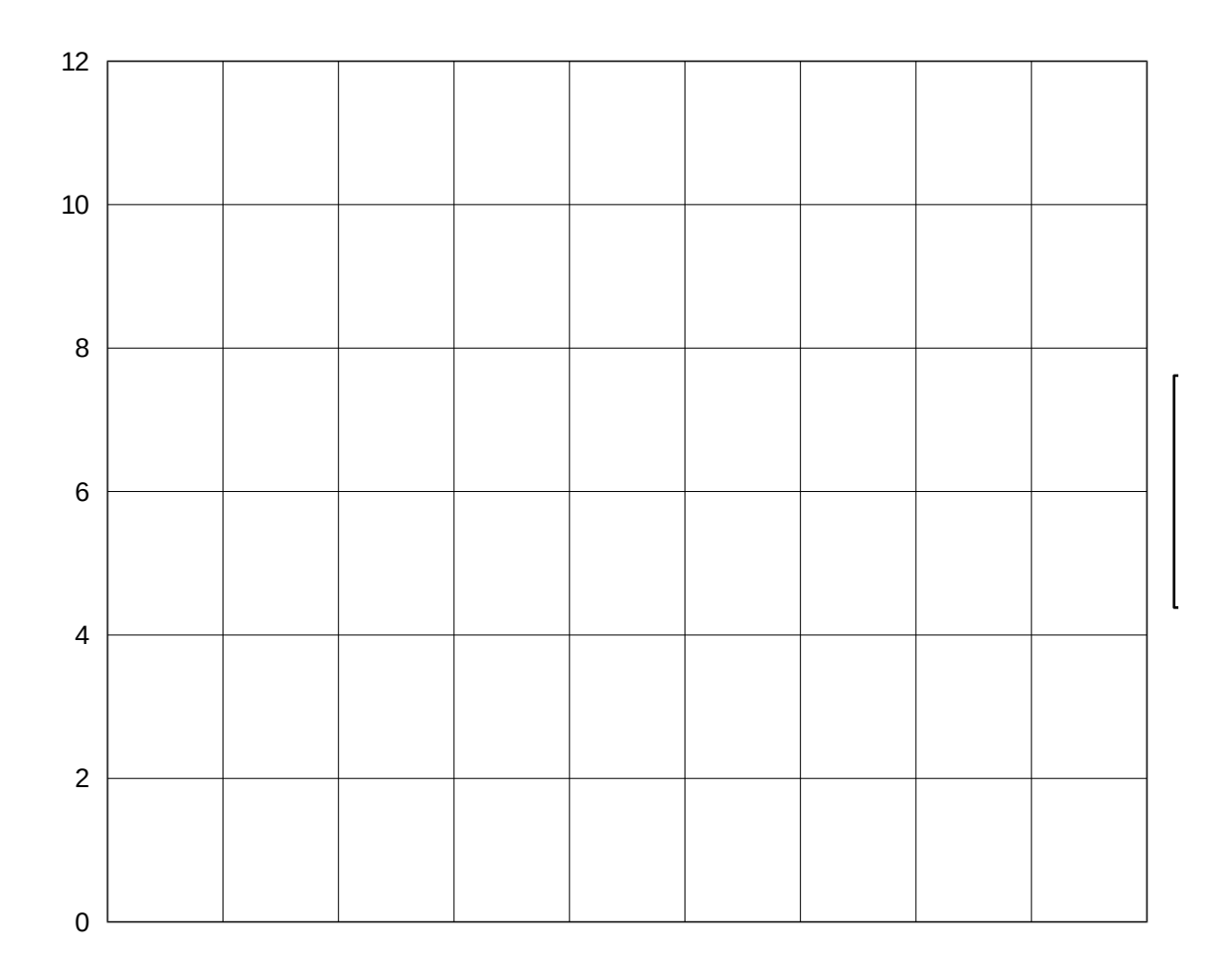

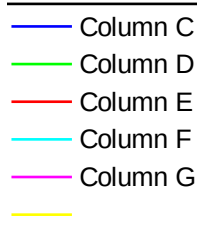